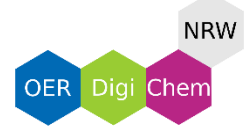

## **ChemDraw**

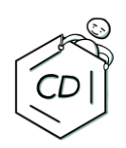

 $\boldsymbol{\mathrm{(o)}}$ 

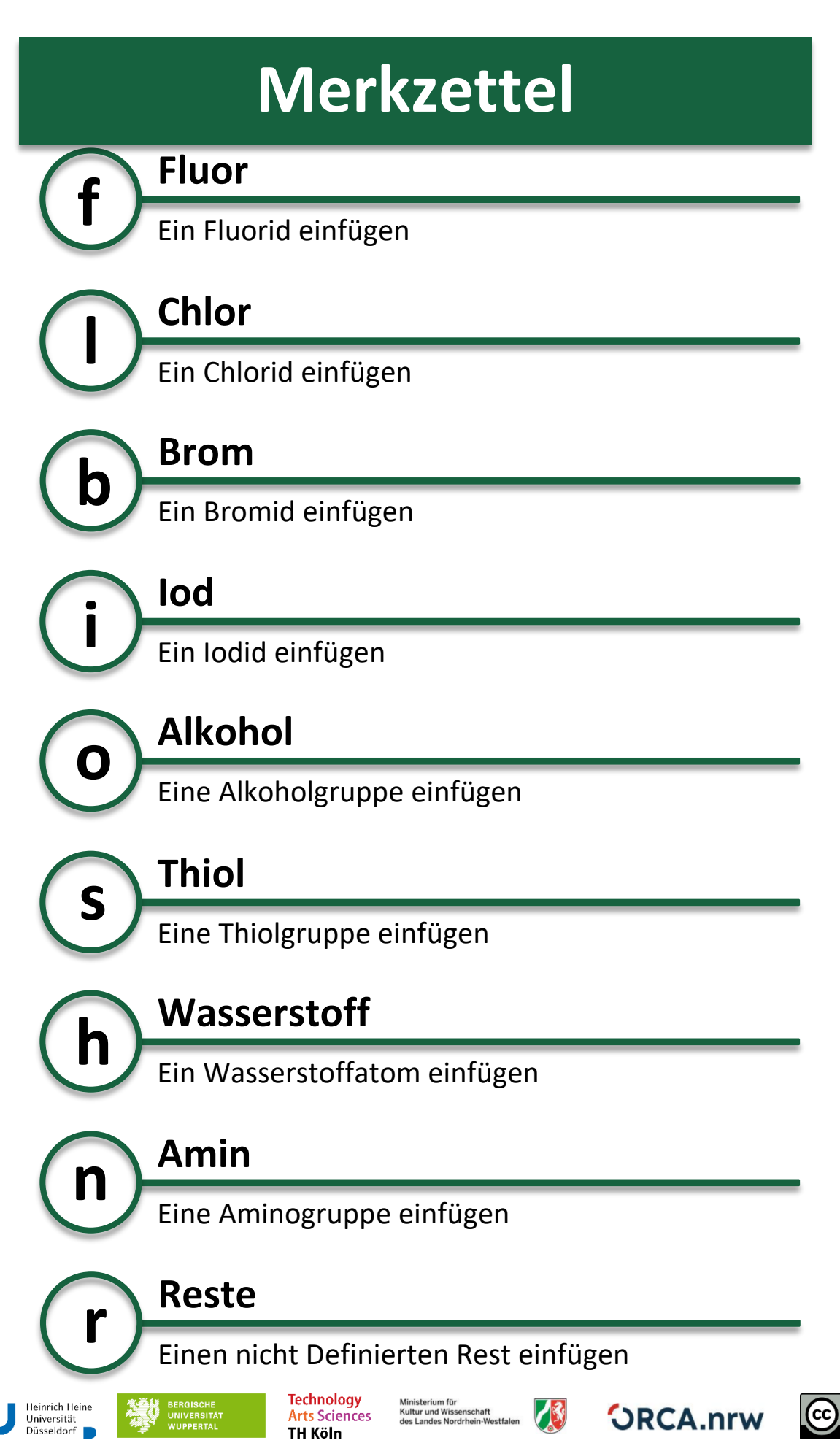